## **Using Afeka Vlab**

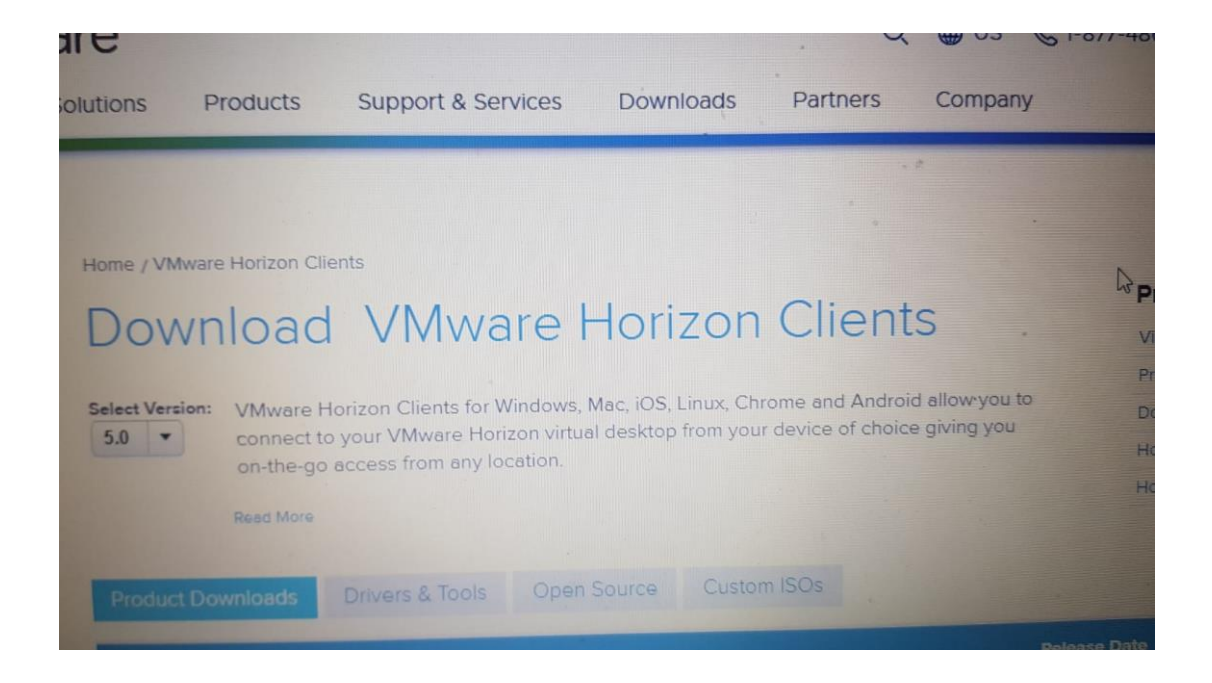

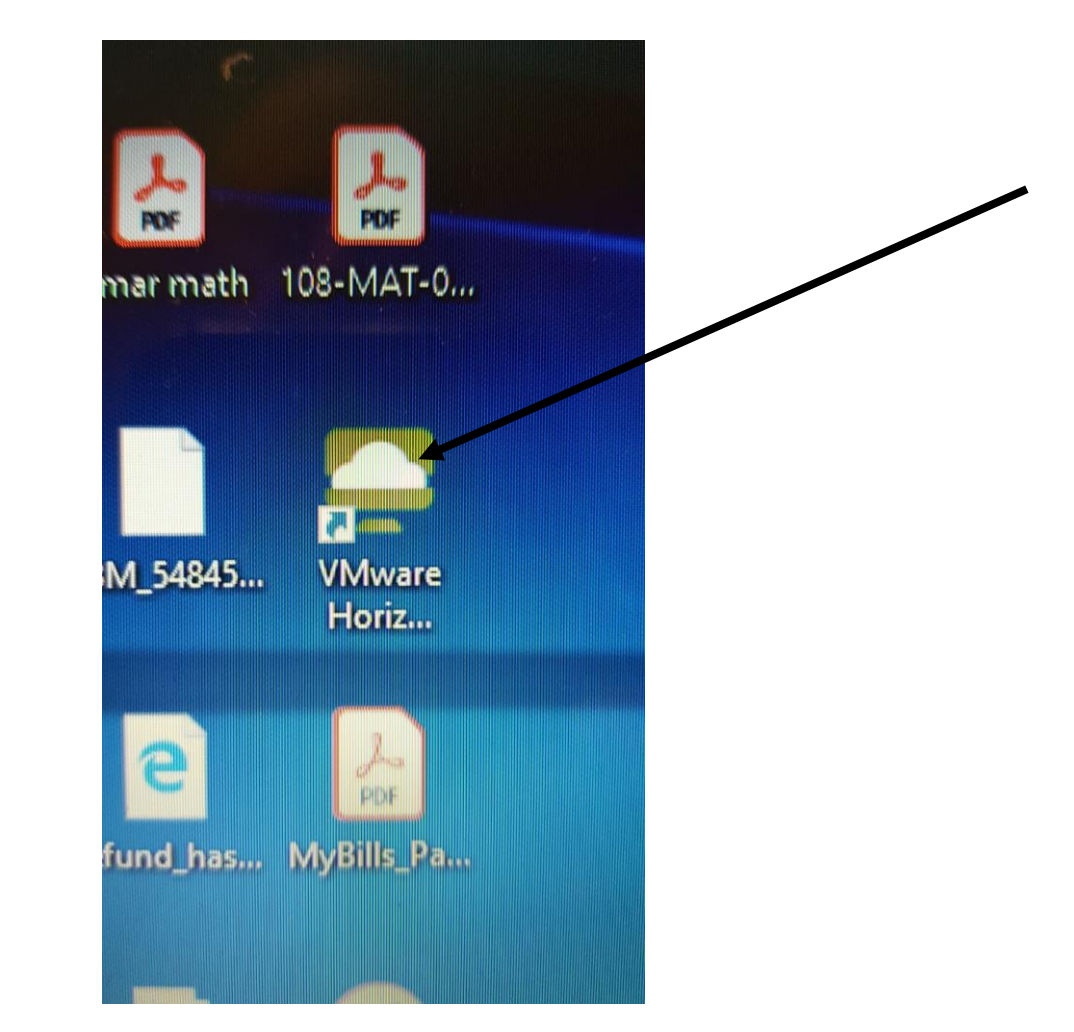

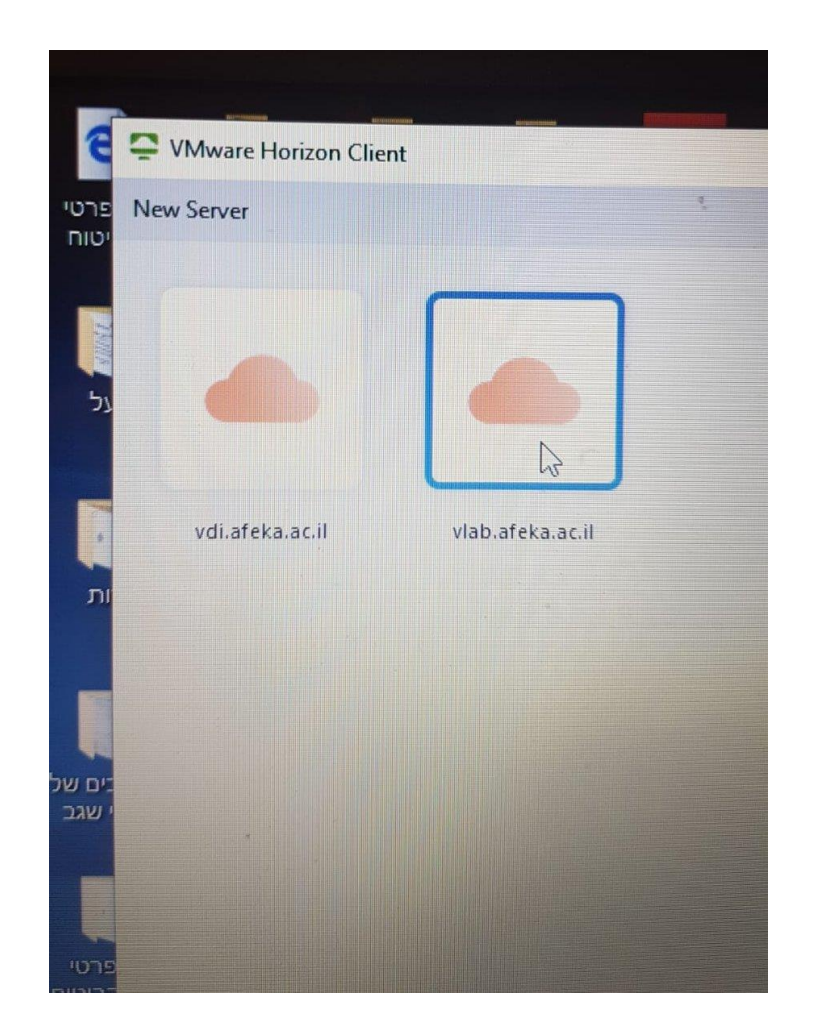

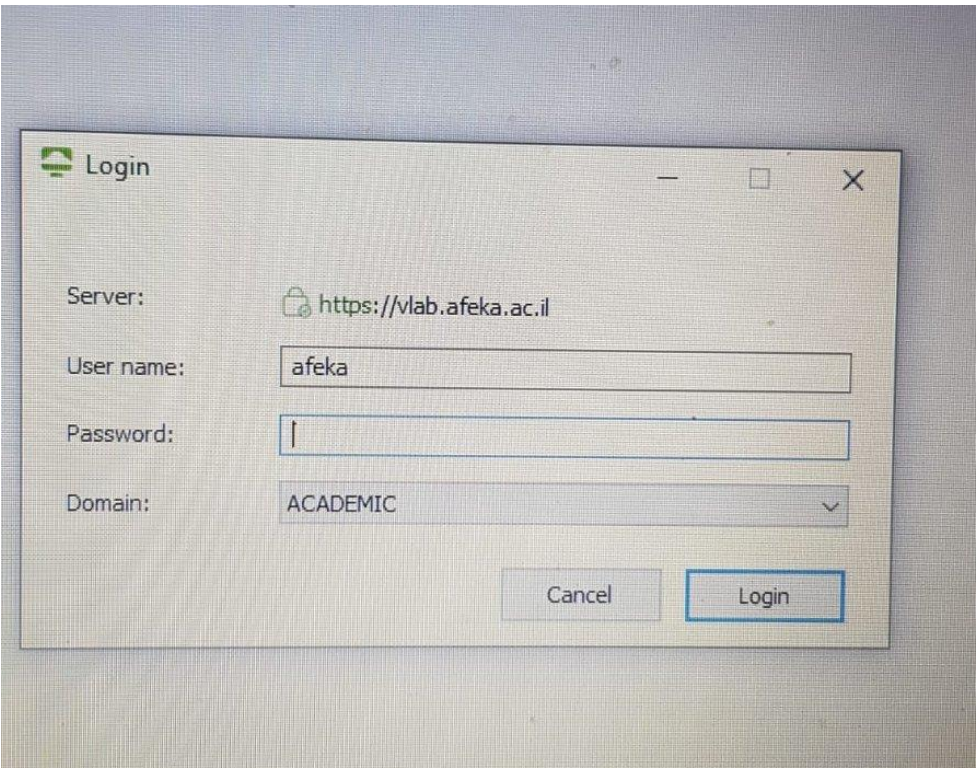

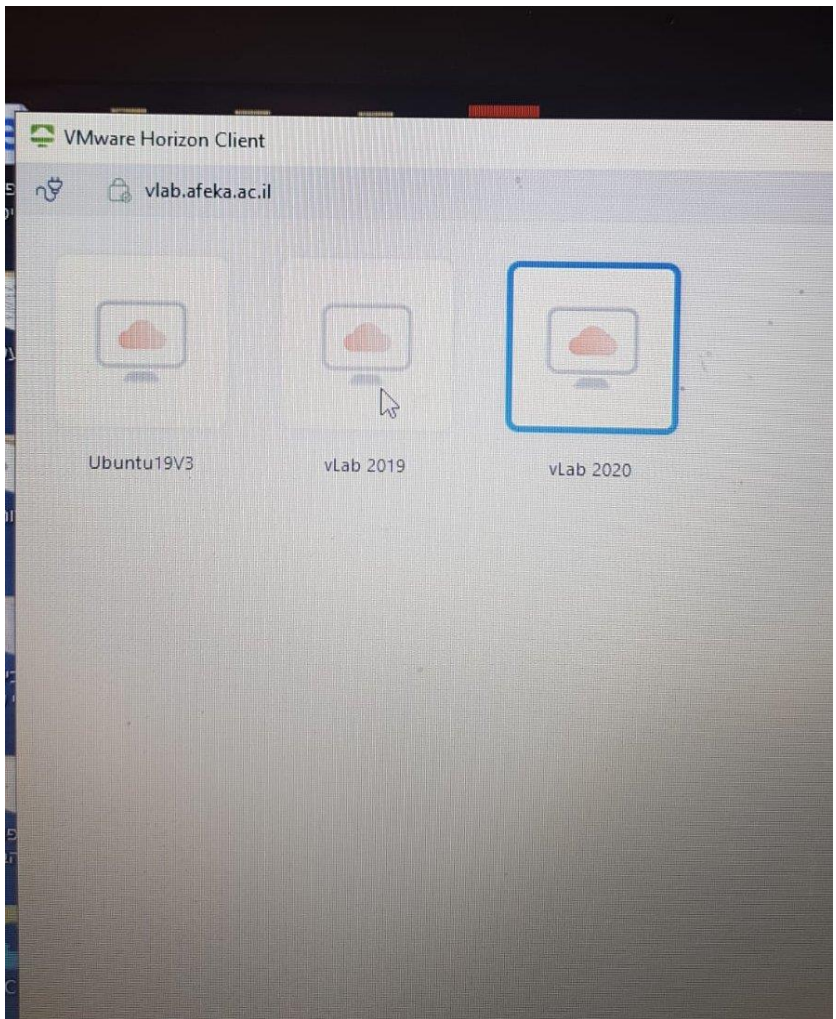

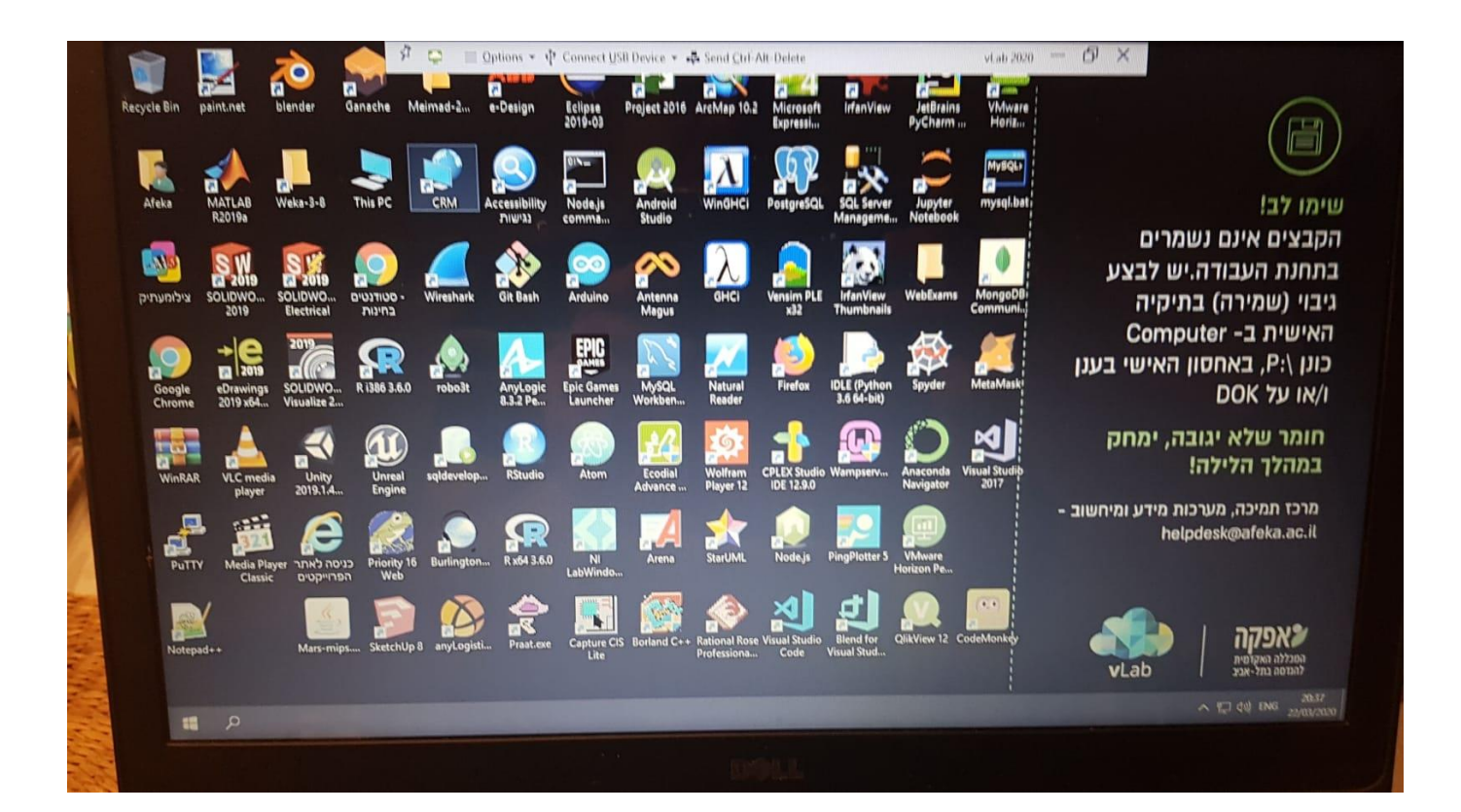